## Linked List

Slides Credit: IIT KGP https://cse.iitkgp.ac.in/pds/semester/2016a/

# Introduction

- A linked list is a data structure which can change during execution.
	- Successive elements are connected by pointers.
	- Last element points to NULL.
	- It can grow or shrink in size during execution of a program.
	- It can be made just as long as required.
	- It does not waste memory space.

**head**

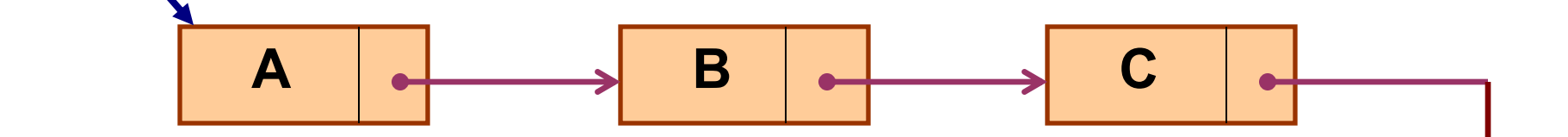

- Keeping track of a linked list:
	- Must know the pointer to the first element of the list (called *start*, *head*, etc.).
- Linked lists provide flexibility in allowing the items to be rearranged efficiently.
	- Insert an element.
	- Delete an element.

#### Illustration: Insertion

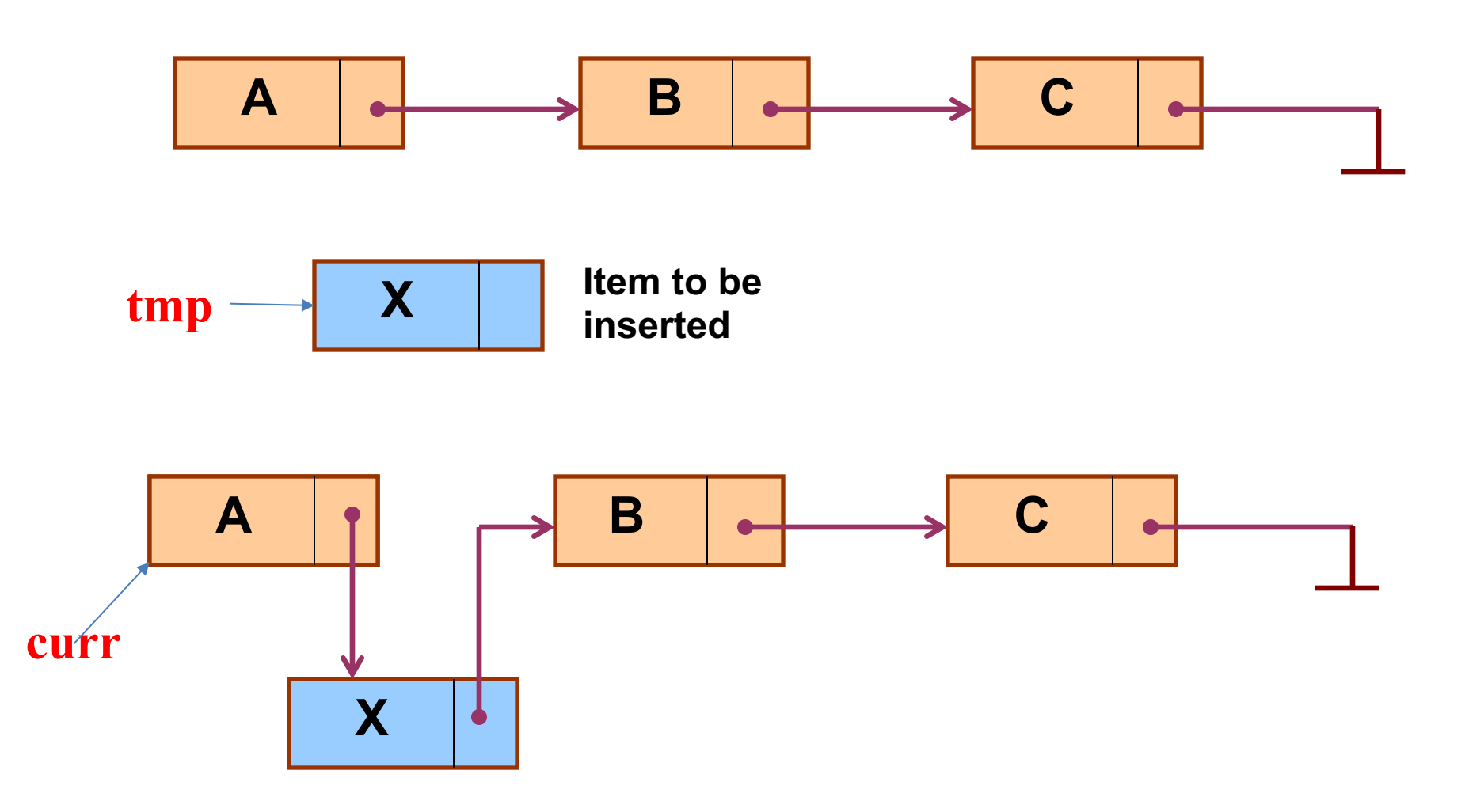

## Pseudo-code for insertion

**typedef struct nd { struct item data; struct nd \* next; } node;**

```
void insert(node *curr)
{
node * tmp;
```
**tmp=(node \*) malloc(sizeof(node)); tmp->next=curr->next; curr->next=tmp; }**

#### Illustration: Deletion

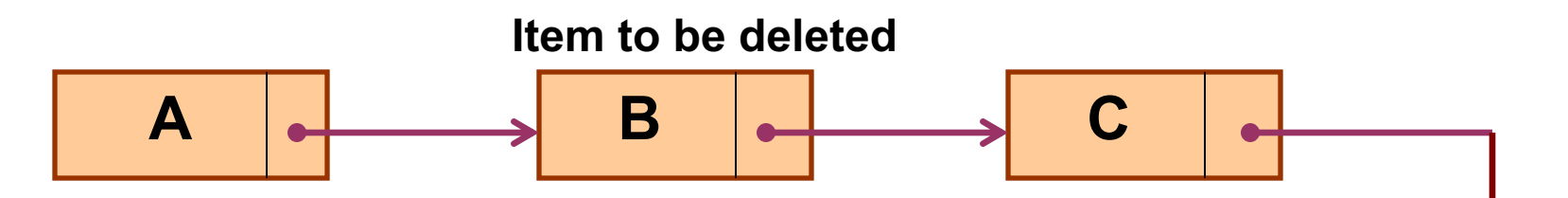

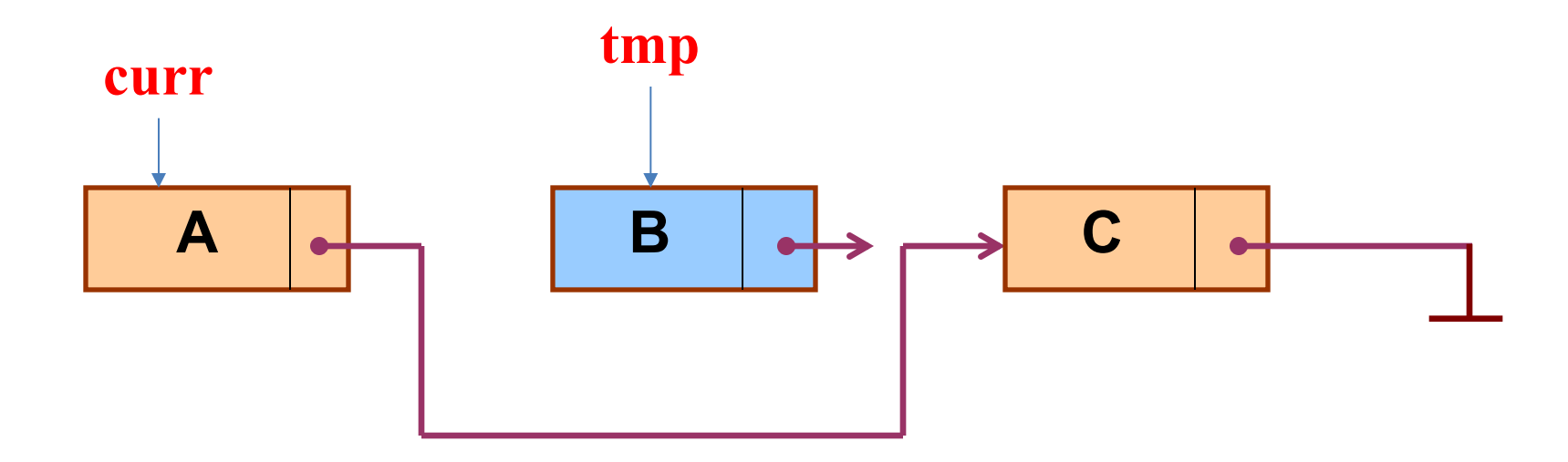

#### Pseudo-code for deletion

**typedef struct nd { struct item data; struct nd \* next; } node;**

```
void delete(node *curr)
{
node * tmp;
tmp=curr->next;
curr->next=tmp->next;
free(tmp);
}
```
#### In essence ...

- For insertion:
	- A record is created holding the new item.
	- The next pointer of the new record is set to link it to the item which is to follow it in the list.
	- The next pointer of the item which is to precede it must be modified to point to the new item.
- For deletion:
	- The next pointer of the item immediately preceding the one to be deleted is altered, and made to point to the item following the deleted item.

## Array versus Linked Lists

- Arrays are suitable for:
	- Inserting/deleting an element at the end.
	- Randomly accessing any element.
	- Searching the list for a particular value.
- Linked lists are suitable for:
	- Inserting an element.
	- Deleting an element.
	- Applications where sequential access is required.
	- In situations where the number of elements cannot be predicted beforehand.

# Types of Lists

• Depending on the way in which the links are used to maintain adjacency, several different types of linked lists are possible.

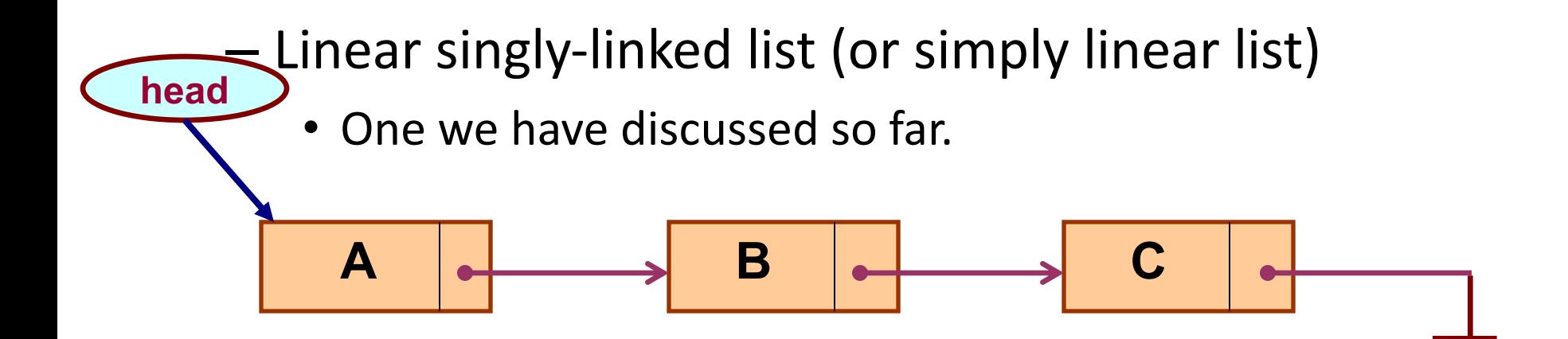

#### - Circular linked list

• The pointer from the last element in the list points back to the first element.

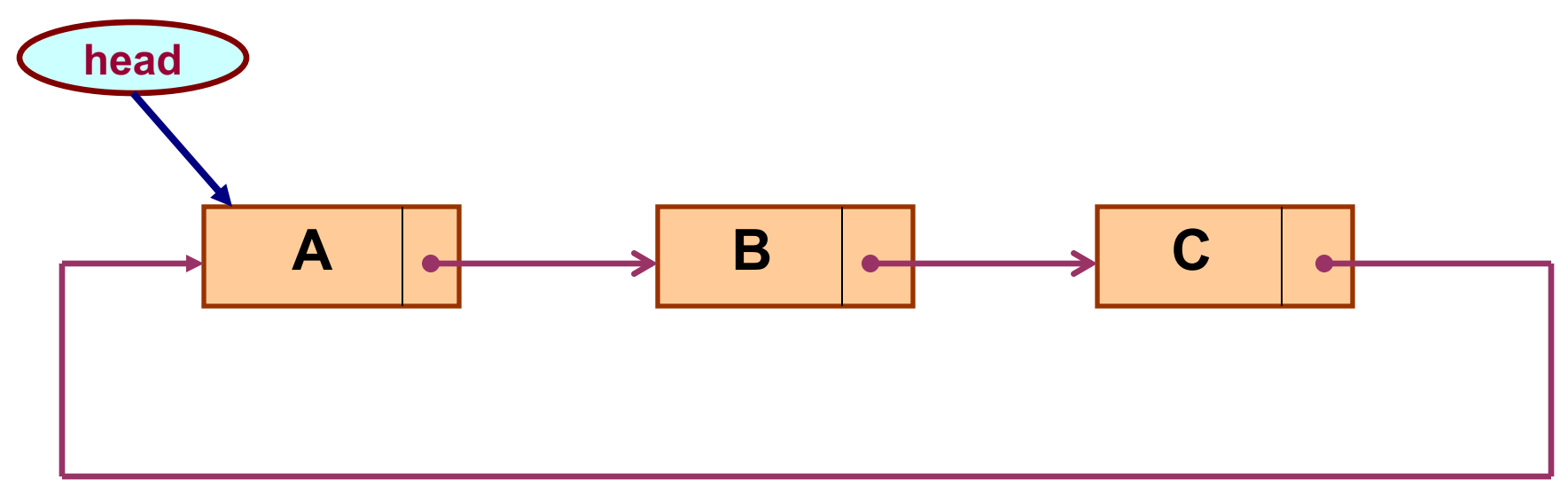

- Doubly linked list
	- Pointers exist between adjacent nodes in both directions.
	- The list can be traversed either forward or backward.

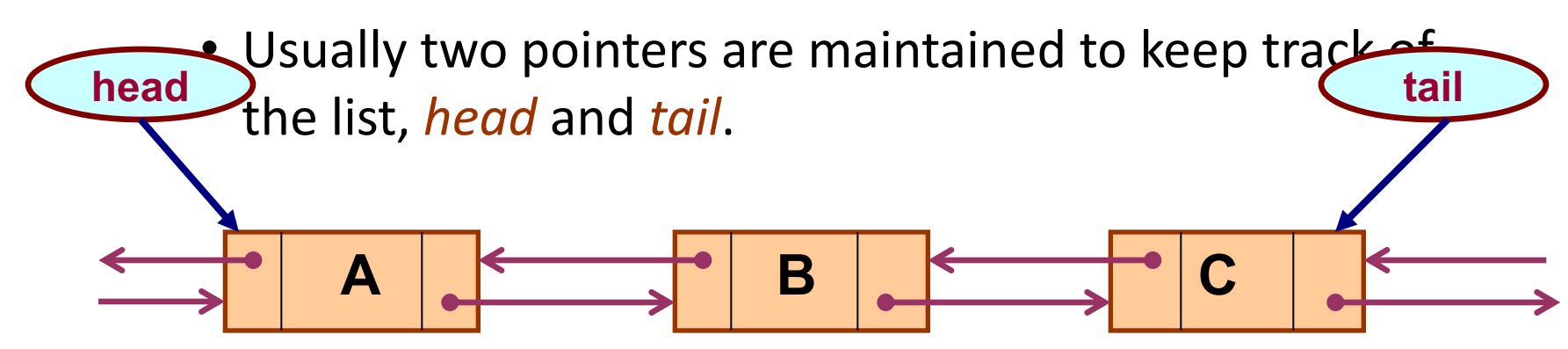

# Basic Operations on a List

- Creating a list
- Traversing the list
- Inserting an item in the list
- Deleting an item from the list
- Concatenating two lists into one

# Example: Working with linked list

• Consider the structure of a node as follows:

```
struct stud { 
                int roll;
                char name[25];
                int age;
                struct stud *next;
              };
```
 /\* A user-defined data type called "node" \*/ typedef struct stud node; node \*head;

## Creating a List

## How to begin?

• To start with, we have to create a node (the first node), and make head point to it.

head =  $(node * )$ malloc(sizeof(node));

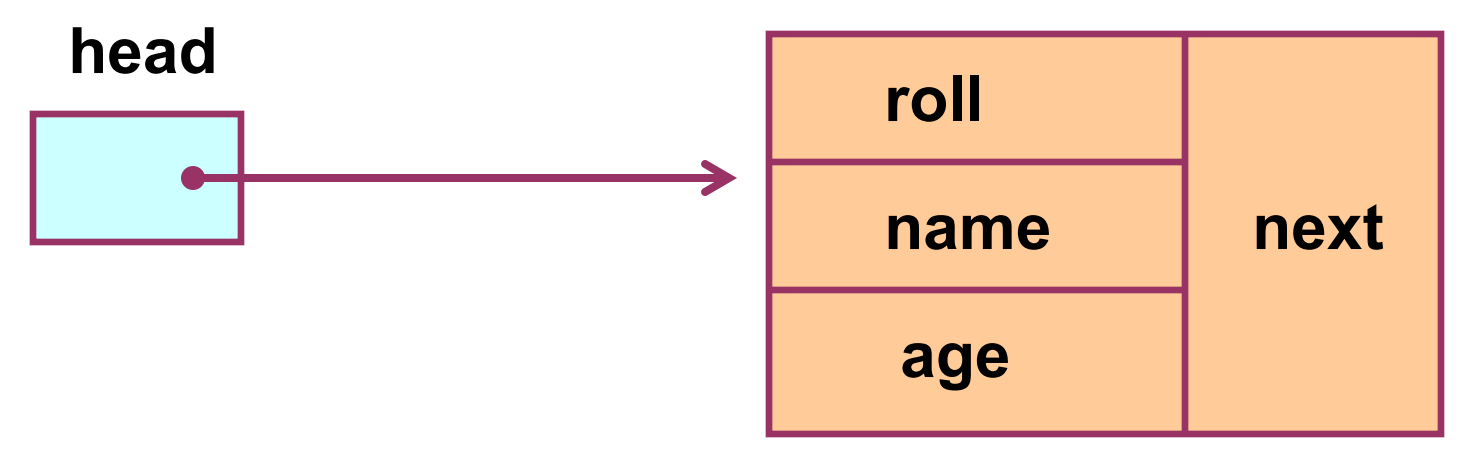

# Contd.

- If there are n number of nodes in the initial linked list:
	- Allocate n records, one by one.
	- Read in the fields of the records.

– Modify the links of the records so that the chain is head rmed.

**A B C**

```
node *create_list() 
{
```

```
int k, n;<br>node *p, *head;
printf ("\n How many elements to enter?");<br>scanf ("%d", \&n);
for (k=0; k\le n; k++)if (k == 0) {<br>
head = (node *) malloc(sizeof(node));<br>
p = head;else {<br> p \rightarrownext = (node *) malloc(sizeof(node));
              p = p - \trianglenext;
     scanf ("%d %s %d", \&p->roll, p->name, \&p->aqe);
```

```
p->next = NULL;
 return (head);
```
}

• To be called from main () function as:

node \*head;

. . . . . . . . .

head =  $\cfrac{\text{create}_\text{list}}{\text{dist}}$ 

## Traversing the List

# What is to be done?

- Once the linked list has been constructed and *head* points to the first node of the list,
	- Follow the pointers.
	- Display the contents of the nodes as they are traversed.
	- Stop when the *next* pointer points to NULL.

```
void display (node *head)
\{int count = 1;
   node *p;
  p = head;while (p \mid = NULL)\{ printf ("\nNode %d: %d %s %d", count, 
                     p->roll, p->name, p->age);
     count++;
    p = p->next; }
  printf ("\n");
}
```
• To be called from main () function as:

node \*head;

. . . . . . . . .

display (head);

#### Inserting a Node in a List

# How to do?

- The problem is to insert a node *before a specified node*.
	- Specified means some value is given for the node (called *key*).
	- $-$  In this example, we consider it to be  $\text{roll}$ .
- Convention followed:
	- If the value of roll is given as *negative*, the node will be inserted at the *end* of the list.

### Contd.

- When a node is added at the beginning,
	- Only one next pointer needs to be modified.
		- *head* is made to point to the new node.
		- New node points to the previously first element.
- When a node is added at the end,
	- Two next pointers need to be modified.
		- Last node now points to the new node.
		- New node points to NULL.
- When a node is added in the middle,
	- Two next pointers need to be modified.
		- Previous node now points to the new node.
		- New node points to the next node.

```
void insert (node **head) 
{ 
     int k = 0, rno; 
     node *p, *q, *new; 
     new = (node *) malloc(sizeof(node)); 
     printf ("\nData to be inserted: ");
       scanf ("%d %s %d", &new->roll, new->name, &new->age); 
     printf ("\nInsert before roll (-ve for end):"); 
       scanf ("%d", &rno); 
    p = *head; if (p->roll == rno) /* At the beginning */
     { 
        new->next = p; 
        *head = new; 
 }
```

```
else 
     {
       while ((p != NULL) && (p->roll != rno)) 
 <b>{ \sim }
               q = p; 
              p = p - \text{next}; } 
         if (p == NULL) /* At the end */
 <b>{ \sim }
               q->next = new; 
               new->next = NULL; 
 } 
         else if (p->roll == rno) 
                                 /* In the middle */
\mathbf{f} = \mathbf{f} \times \mathbf{f} and \mathbf{f} = \mathbf{f} \times \mathbf{f} q->next = new; 
                        new->next = p; 
<b>B
 }
} 
                                                           The pointers 
                                                           q and p 
                                                           always point 
                                                           to consecutive 
                                                           nodes.
```
• To be called from main () function as:

node \*head; . . . . . . . . . insert (&head);

#### Deleting a node from the list

# What is to be done?

- Here also we are required to delete a specified node.
	- $-$  Say, the node whose  $r$ oll field is given.
- Here also three conditions arise:
	- Deleting the first node.
	- Deleting the last node.
	- Deleting an intermediate node.

```
void delete (node **head) 
{ 
     int rno; 
     node *p, *q; 
     printf ("\nDelete for roll :"); 
       scanf ("%d", &rno); 
    p = *head;if (p-\gtroll == rno)
               /* Delete the first element */
     { 
        *head = p->next; free (p); 
 }
```

```
else
 {
        while ((p != NULL) && (p->roll != rno)) 
 <b>{ \sim }
           q = p; 
           p = p->next; 
 } 
        if (p == NULL) /* Element not found */
          printf ("\nNo match :: deletion failed");
        else if (p->roll == rno) 
                     /* Delete any other element */
 { \{ q->next = p->next; 
                free (p); 
 } 
 }
}
```
#### Few Exercises to Try Out

- Write a function to:
	- Concatenate two given list into one big list.

node \*concatenate (node \*head1, node \*head2);

– Insert an element in a linked list in sorted order. The function will be called for every element to be inserted.

void insert\_sorted (node \*\*head, node \*element);

– Always insert elements at one end, and delete elements from the other end (first-in first-out QUEUE).

void insert\_q (node \*\*head, node \*element) node \*delete q (node \*\*head) /\* Return the deleted node \*/